## **Aufgaben abgeben mit der Moodle App**

Nur mit Schülerzugang können Aufgaben in Moodle abgegeben werden, nicht mit Elternzugang.

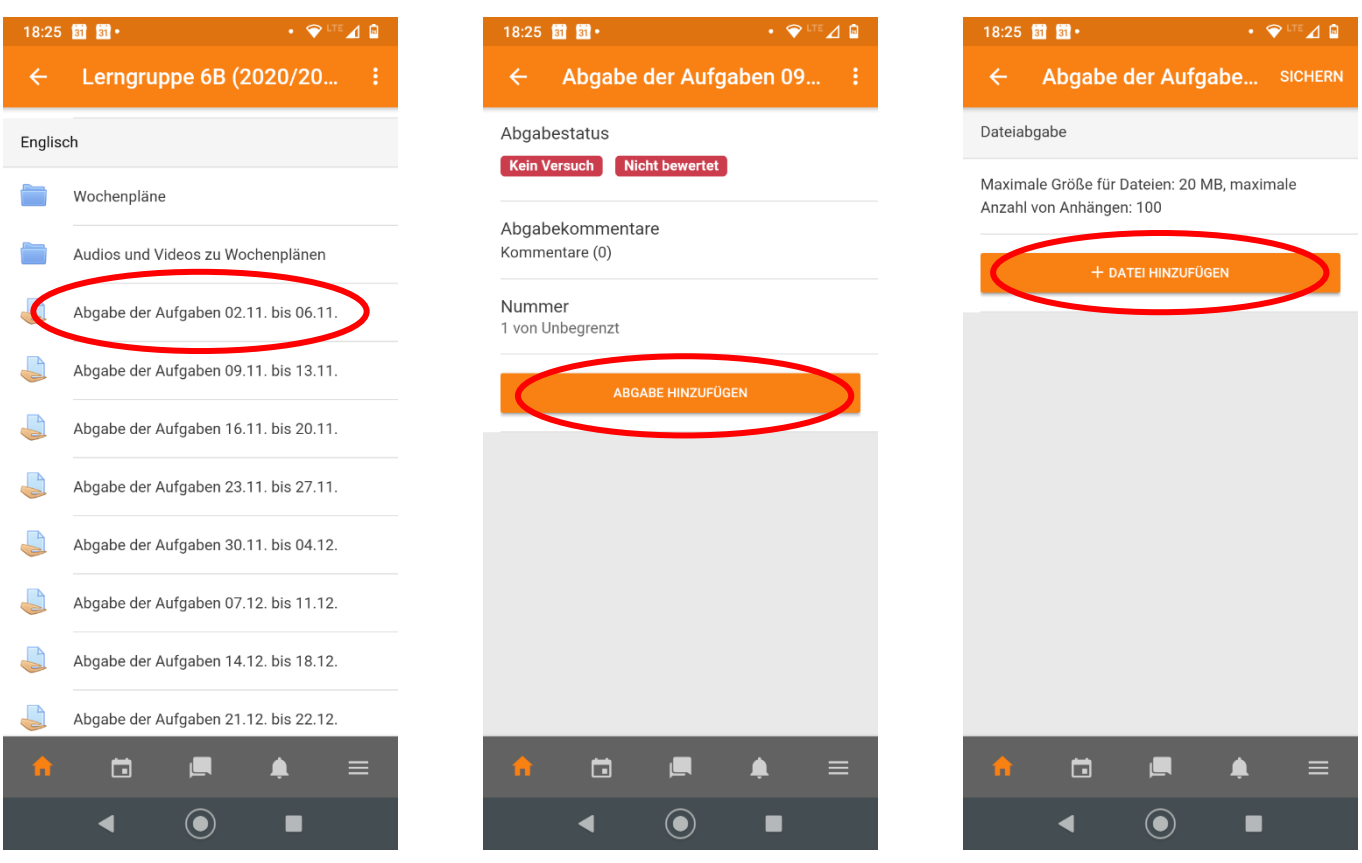

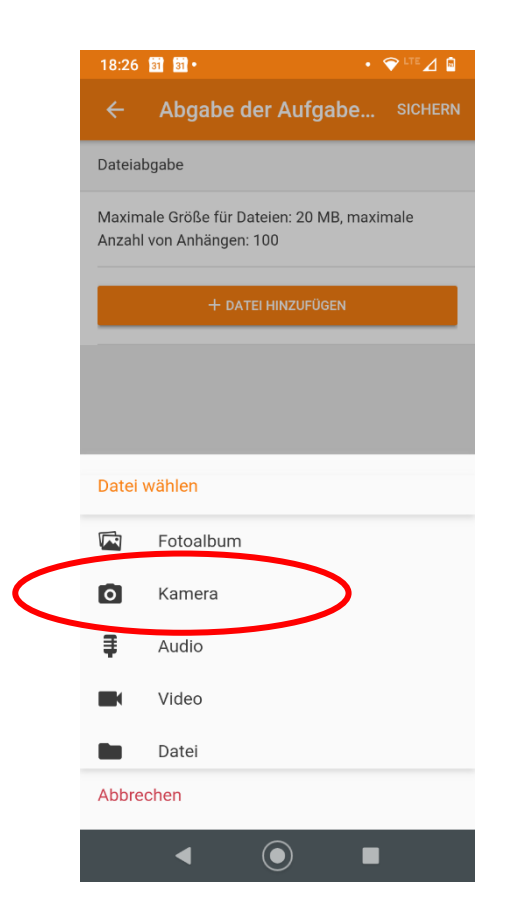

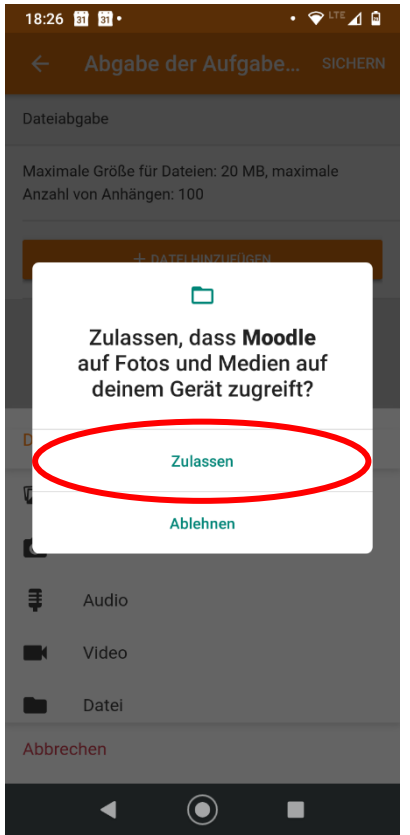

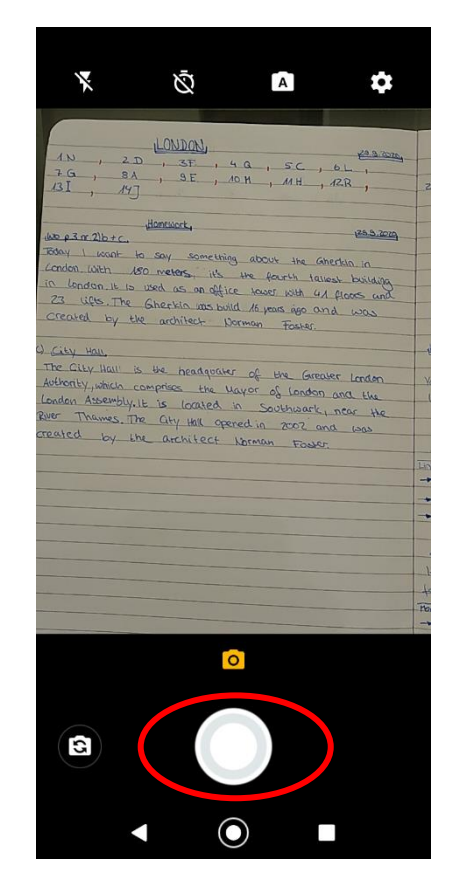

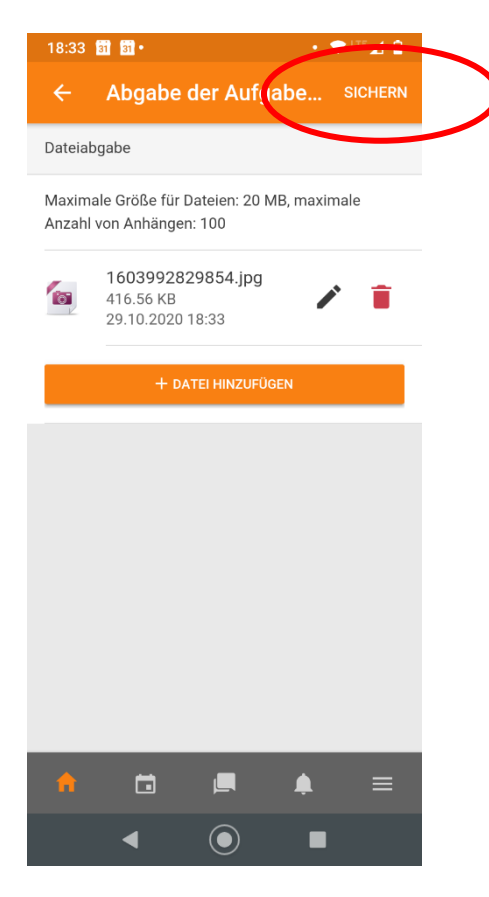

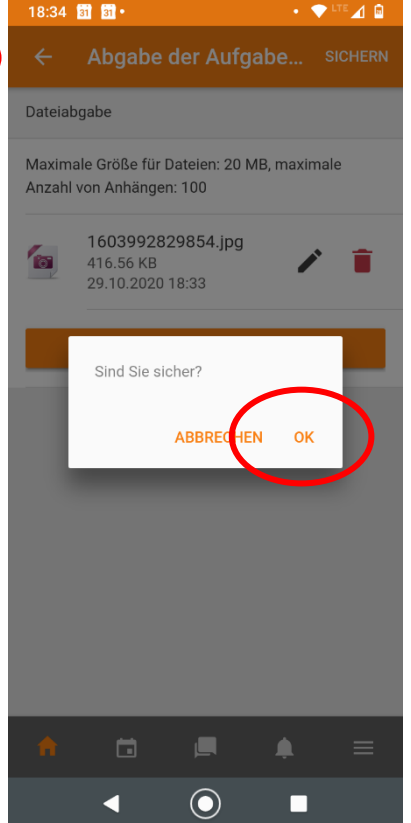

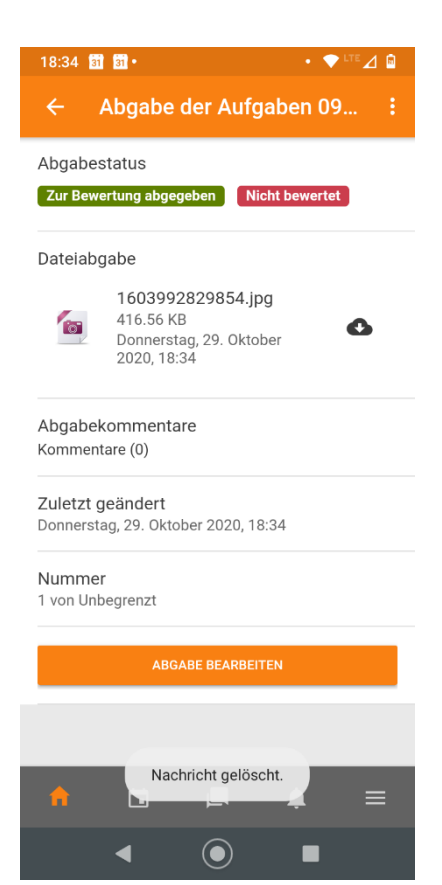